### **Photoshop Torrent (Activation Code) License Keygen X64 2023**

Now that you have successfully installed Adobe Photoshop and cracked it using a crack program, you can continue to use it, but you need to activate it. This can be done by locating the.exe file and running it. You will be presented with a license agreement. Follow the instructions and click on Agree, to continue to the next step. Now that you have activated Adobe Photoshop, you can continue to use it. To use the software, the first thing you need to do, is to locate the program on your computer. To do this, open your Start menu and search for Photoshop. This should take you to the program. From there, you need to locate the program's folder.

#### **[Download](http://esecuritys.com/?ZG93bmxvYWR8aUI2WVdOME1ueDhNVFkzTVRjNU56Y3lOM3g4TWpVNU1IeDhLRTBwSUZkdmNtUndjbVZ6Y3lCYldFMU1VbEJESUZZeUlGQkVSbDA=majiolicas.tascas.according=proprioceptors=rejigged/UGhvdG9zaG9wUGh/smooshed)**

The 2D effect brush tools offer options including "fuzzy" and "distortion," and enable you to add filters, textures, and distort your artwork as well. Photoshop CC is brimming with features that will work miracles for anyone. With many of the most common photo editing operations available, Photoshop CC's core tools are ideal for any drafter. It's where you can start with simple tasks, and even with advanced ones, the program only takes a little more time to learn and use. The shortcut panel is heavy on simple, one-touch shortcuts, and on a larger monitor, it's easy to dial the toolbar up or down without scrolling for the shortcut you want. Photoshop CC's speed is far good than previous versions, with or without a move to 64-bit. The "auto save" feature to keep your work safe is such a godsend that it makes up for the lost functions of layers and masks. With the brush tools, you can even "lock" individual brush tools, which will keep their gizmos on your canvas until you release them. But don't let the tutorial mode fool you. Besides the brushes, the program has the same features of the previous version plus many more. The program still allows saving files as Photoshop 6/7/8 CS6 images - and you can import any of the same PSD files you used before. Photoshop CC also has more than 200 functions and gestures in its array of brushes, which are again pre-programmed to suit nearly any photo editing task. With the professional orientation and myriad options, Photoshop CC is built for one purpose, and one purpose only - and that's photo editing. We can see why if you own this software, you'll want to turn on the "New Document" in the default view, and name it using the Symbols or the brush first. With so much to work with, there's no need for the "psd" option in the default preferences that will load one of the former versions.

# **Download free PhotoshopWith Full Keygen CRACK For Mac and Windows {{ upDated }} 2023**

#### **What is the difference between layers and channels?**

Layers are graphic layers on your image. You can add multiple layers on your image, even if you use just one layer. Many people use layers because they can animate or move the layers in Photoshop,

which is a great way to create motion in your images.

While, today's smartphones are built with high megapixel imaging sensors, the quality is not always at a professional level. In fact, many consumers are opting for simpler solutions that offer affordable high quality photography capabilities. With Photoshop Camera, you can access some of the same tools offered to professionals and now you can have access to them in a smartphone Since the launch of the preview we've seen a tremendous response from users to share the progress they've been making with the app. Here are some of the key highlights we want to share from the preview and I'll be sure to update this post with even more features when they're available. Adobe partner Adobe technology experts for the preview have given expert and simple explanations of how to use most of the features. This includes not only the basics, but also explanations and expert tips for even more exciting possibilities. We hope you've enjoyed this glimpse into what's to come with Photoshop Camera, our next innovation as part of our commitment to democratize creativity in the digital medium. I look forward to sharing more with you soon, as more features become available. Sign up for the preview here and stay tuned for updates as we deliver new features throughout the year. 933d7f57e6

## **Photoshop(LifeTime) Activation Code x32/64 2022**

Photoshop can be used in any kind of editing or image related task. You can design a logo and print it on posters or use the software to create a web layout and transform it to a printable product. It can be used in graphic designing. The software allows you to make text and graphics on the canvas. You can draw, paint, and create many other images using Photoshop. Adobe has added adaptive tone mapping to Photoshop and the Flextone lens correction feature is available as free update. Also, they tweaked a number of options in the preferences menu. For instance, Gradient Overlay options can now be set in the Radial and Linear gradient dialog box, Exposure and balance can now be controlled for cloning, and there are now more options available while making selections. As with every new update, there also some stability improvements - Photoshop used to launch very frequently and Adobe Tools now works more reliably. For the first time, Photoshop is offering a simplified way to create and edit movie clips. It's now possible to jump in and out of the timeline. You can also now navigate between clips the same way as you'd navigate through any other frame. And finally, when you start work on a sequence, you can now add any of Photoshop's own shape objects as tracking markers to denote where the user or subject will be in a shot. This not only makes it easy to create looks with layer masks without the use of hotspots, it also allows for effective compositing and blending of multiple objects, without having to keep track of all of them individually.

metal pattern photoshop download free mr.photoshop download free by priyanshu mockup photoshop download free photoshop download trial version free photoshop cc free download full version no trial adobe photoshop 5.0 free download for windows 7 fonts in photoshop free download photoshop download free 0.7 photoshop 0.7 filters free download photoshop 0.7 actions free download

Photoshop is a full-featured digital imaging tool that has been advanced in both capability and in compatibility with other state-of-the-art applications. These abilities enable creative professionals to work more comfortably at varying scales and in a wide range of contexts. Photoshop enables you to easily control your exposure by adjusting how much brightness is lost when light hits the light sensor. Preview your photos and adjust how much contrast they have with the Dodge and Burn tools. The Color Curves and Levels dialogs give you powerful tools to adjust the overall look and tone of your photos. The Levels dialog lets you quickly and easily adjust a range of pixel values in a photo. It's a fast, precise way to correct a photo's overall brightness and tint. Use the Curves dialog to control the tonal range of a photo. Adjust the curve based on the brightness levels of the photo to achieve different tonal effects. The Photo Composite feature of Photoshop lets you create a separate layer for each photo that you're compositing with. You can then add, move and resize the different layers together to achieve the ideal look for your image. To keep things interesting, you can also change the effect and layout of each photo as you work. With this new update to Photoshop CS6, Adobe has finally updated Photoshop to copy and paste from Illustrator. Previously, you had to copy and paste with the help of Photoshop's Find Cases option or use document-based intelligence to accomplish the feat. In fact, the most basic way of using the pasting function was to copy and paste via the Edit menu.

Adobe offers several different types of brushes in the program. Brushes can be used to create new layers, when used in conjunction with the layers panel, as well as to draw in vector via a Wacom tablet. New tools make it easier to crop images, particularly when they're sized for use on a website or print media. Administrator tools include the ability to print, export, crop, work with other documents and files, as well as produce site-specific Web links for client presentations. In addition, Photoshop now supports the sharing of assets with Photoshop. This feature is available via URL links that you can send your creative team via email or save in a file on your hard drive. Adobe has plans to link more assets with the software over time. Performance in Photoshop might vary when working with large photos, in addition to large-sized files. Some other major changes to the software include Cloud, a new Content-Aware option, enhanced smart filters, and improved layers and masking tools. Adobe unveiled the cloud-based Photoshop back in 2016 and in that time, has steadily rolled out the software's features to other platforms. For example, with Photoshop 64, both macOS and Windows users can now save documents in the cloud. However, that's not all: users can open the documents using the desktop software or the browser. Other major changes include that of Content-Aware fill, which lets you use the software to find the best matching pattern or image to use as the fill for any object. Content-Aware tools can be found in the Content panel.

<https://magic.ly/1frigexAperfya/AutoCAD-MacWin> <https://magic.ly/profsuesha> [https://new.c.mi.com/ng/post/52983/AutoCAD\\_210\\_Activation\\_Code\\_PCWindows\\_Latest](https://new.c.mi.com/ng/post/52983/AutoCAD_210_Activation_Code_PCWindows_Latest) [https://new.c.mi.com/th/post/1261327/AutoCAD\\_Crack\\_Latest\\_2022](https://new.c.mi.com/th/post/1261327/AutoCAD_Crack_Latest_2022) <https://magic.ly/0concpulQterpbu/AutoCAD-23.1-For-Windows-Latest>

The screen capture tool in Photoshop elements has been improved in 2020. There are a total of six new functions. The first is the ability to take a screenshot of a single layer, and there are new commands for snapping a screenshot of a composite image, cropping a screen shot, and editing a screen shot. New Screen Recording tool also adds a function to save a screen recording as a video file. When you're up to speed with the basics of Photoshop, you can start customizing your photos. You can use the filters, adjustment tools, and retouch options to remove blemishes, change colors, and add effects to your images. These adjustments can make a world of difference when it comes to enhancing and improving the overall look of your photos. The book walks you through the editing steps for retouching beautification, image enhancement, composition, and design. You'll also learn how to change the way colors are displayed and how to edit the color of objects, text, and the background. Photoshop gives you complete control over the look of your images, so you'll learn how to change the way colors are displayed and how to edit the color of objects, text, and the background. Photoshop has a wealth of built-in filters. You can use them to add a special effect to an image, such as a black-and-white or sepia tone. Some of these filters deliver super-amazing results, but others aren't as versatile. Fortunately, there are plenty of tools in the program to help you create your own filters to best fit your image. You can create custom filters with more than 40 in the menu's Filters panel.

[https://poweredblack.com/wp-content/uploads/2022/12/Photoshop-55-Download-Free-Full-VERIFIED.](https://poweredblack.com/wp-content/uploads/2022/12/Photoshop-55-Download-Free-Full-VERIFIED.pdf) [pdf](https://poweredblack.com/wp-content/uploads/2022/12/Photoshop-55-Download-Free-Full-VERIFIED.pdf)

[https://executiverighthand.com/wp-content/uploads/2022/12/Photoshop-Presets-Free-Download-EXC](https://executiverighthand.com/wp-content/uploads/2022/12/Photoshop-Presets-Free-Download-EXCLUSIVE.pdf) [LUSIVE.pdf](https://executiverighthand.com/wp-content/uploads/2022/12/Photoshop-Presets-Free-Download-EXCLUSIVE.pdf)

<https://academicpipelinedatabase.net/wp-content/uploads/2022/12/jeredel.pdf> <https://belmont.es/2022/12/24/photoshop-download-hp-top/>

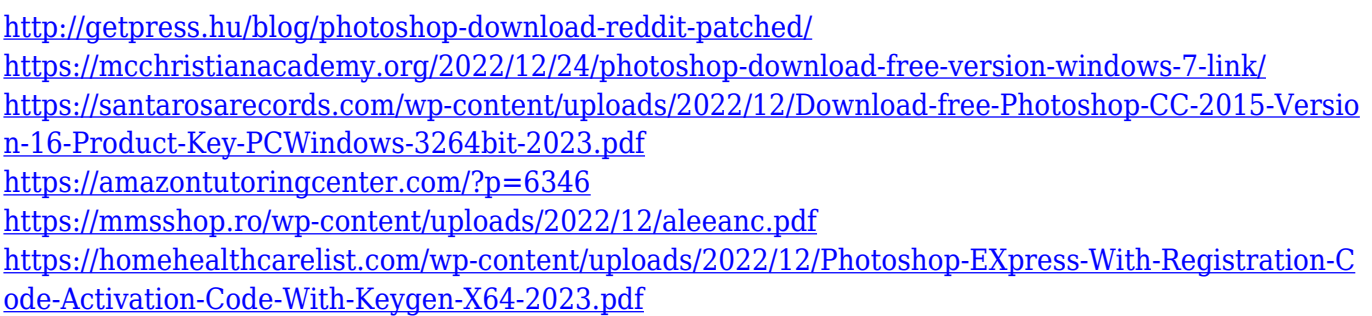

New features of Photoshop include the ability to quickly change the size of individual text elements. In Photoshop CS5, you could not change the size of individual text elements. The new features include: a better layer control, scrolling, a new spline tool, layers groups, a new gradient tool, and the ability to edit smart objects. Adobe Photoshop is a popular, powerful image-editing workstation from Adobe Systems that lets you create or edit photos in many ways. The program allows you to add a multitude of new visual effects to photos, such as merging, adding a soft glow, cropping, desaturating or adjusting color, and a number of other features. When used via the standard Windows OS, the program allows you to capture live video of moving objects, adds special effects to objects or text, and offers many other useful options. Adobe Photoshop is the most popular "graphic design" package in the world. It's easy-to-use and can create great-looking images and finished pieces that can be used for a variety of purposes. You can edit photos, add special effects, or simply retouch a photo to make it look better. You can resize text or graphics, and apply transparency and effects to any objects you add to the image. You can rotate photos and flip them horizontally or vertically; crop and enlarge or reduce an image; remove objects such as people or other elements you don't like; and remove unwanted artifacts, including potential damage to photos. You can also perform cleaning operations such as brightening or darkening certain areas to give the effect of a mood or color, fading certain areas to adjust the overall look of an object; and many other effects.